## **External Power Control with SMIQB45 and SMIQB48**

**Two test constellations have to be distinguished in the test of SIR based Closed (Inner) Loop Power Control:**

- 1. **Test whether the DUT responds with the correct output power to received TPC**. This can be carried out by using a data list adapted to the test condition as TPC data source. The TPC pattern can be defined in the channel table.
- 2. **Test whether the DUT correctly performs the SIR** (Signal to Interference Ratio) measurement and inserts the corresponding bits into the TPC field of its transmit signal. Since SMIQ has no receive channel, the TPC control information has to be taken to the generator via another channel. This is possible via "External Power Control".

## Block diagram:

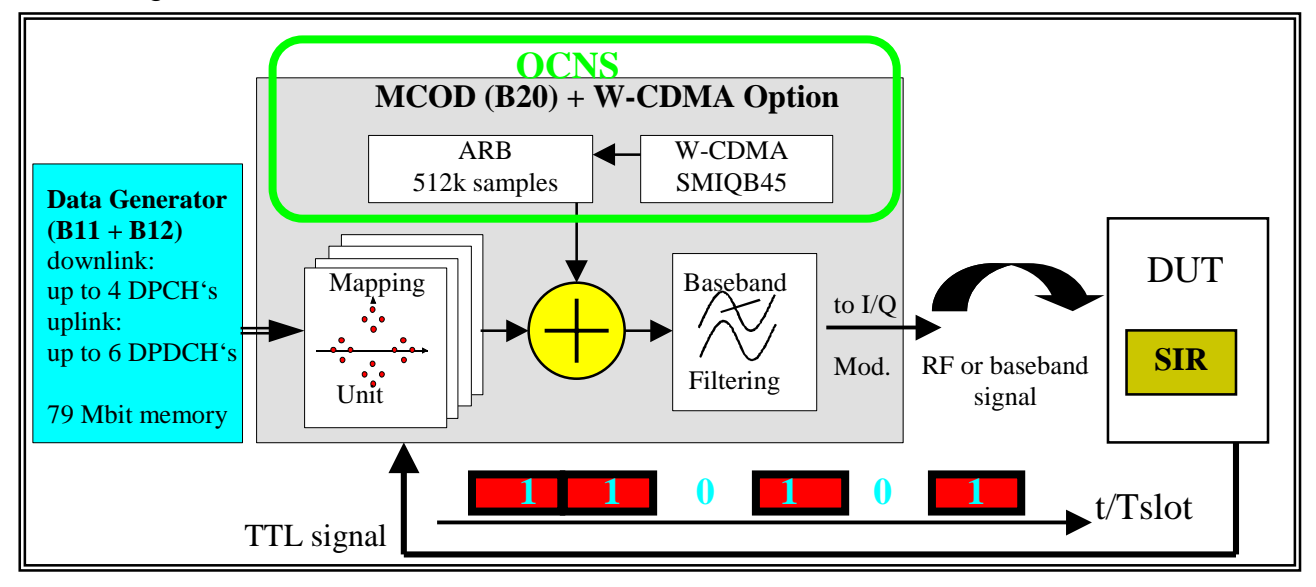

How to connect:

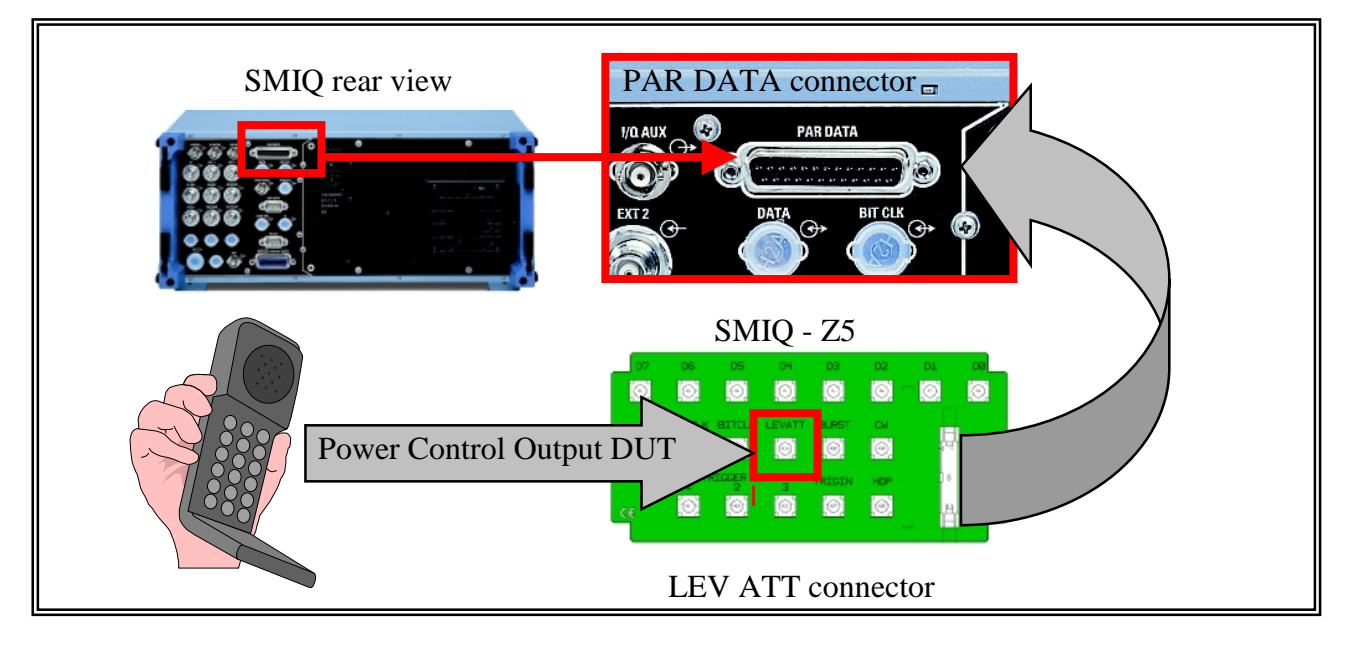

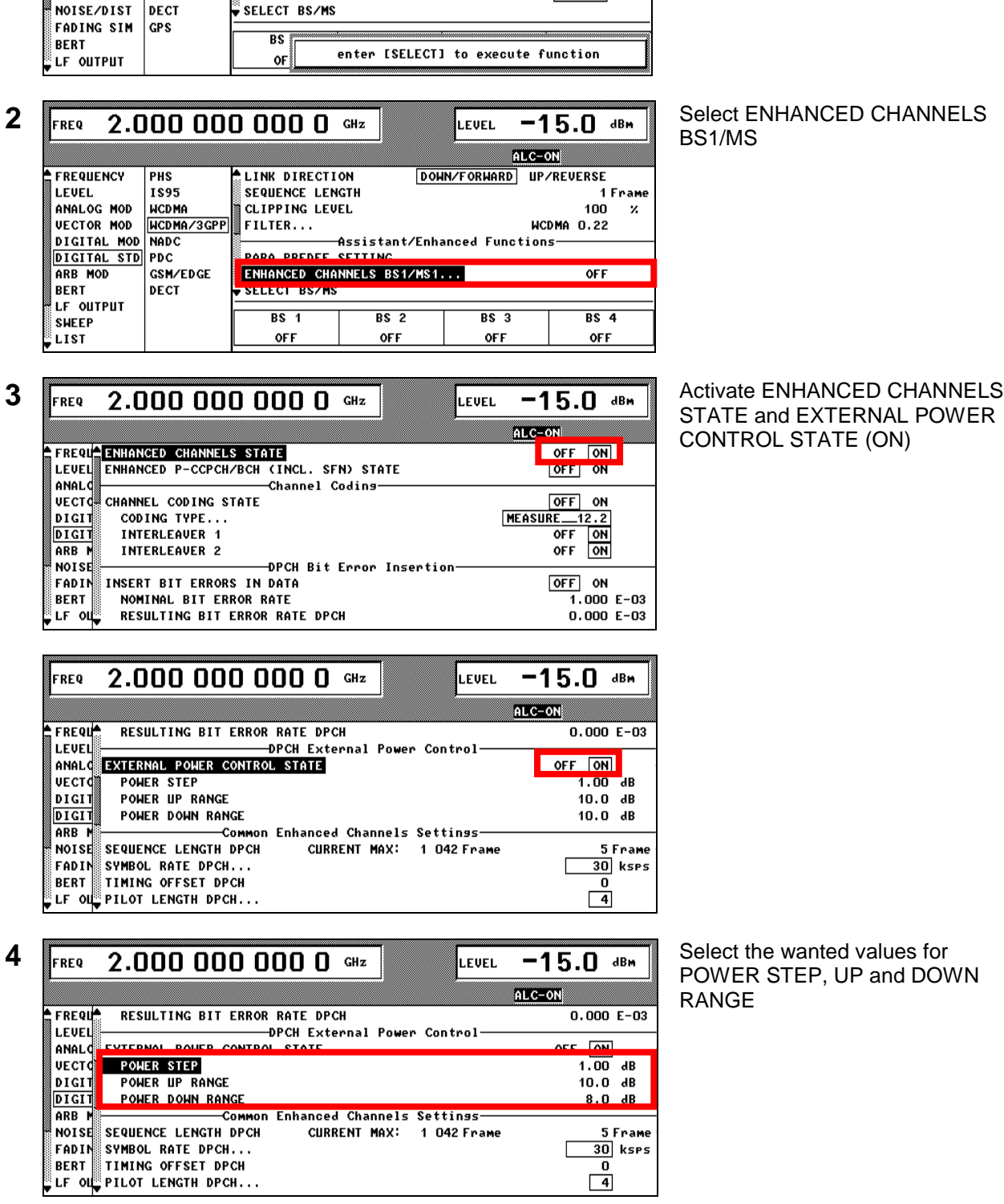

**1** FREQ 2.000 000 000 0 GHz LEVEL -15.0 dBm Start with SET DEFAULT (main menu)

ALC-ON

 $[OFF]$  ON

 $4.1.0$ 

 $3.84$  McPs

BS1/MS

STATE and EXTERNAL POWER CONTROL STATE (ON)

POWER STEP, UP and DOWN RANGE

**FREQUENCY** 

ANALOG MOD

**VECTOR MOD** 

NOTSE/DIST

ARB MOD

DIGITAL MOD

DIGITAL STD PDC

LEUFL.

 $\overline{\phantom{a}}$ PHS

1895

NCDMA

**NADC** 

**DECT** 

WCDMA/3GPP

**CSM/FDGF** 

 $\triangle$  STATE

SET DEFAULT (RESET))

3GPP UERSION

CHTP RATE

SAVE/RECALL SETTING... TEST MODELS...

.<br>General Settings

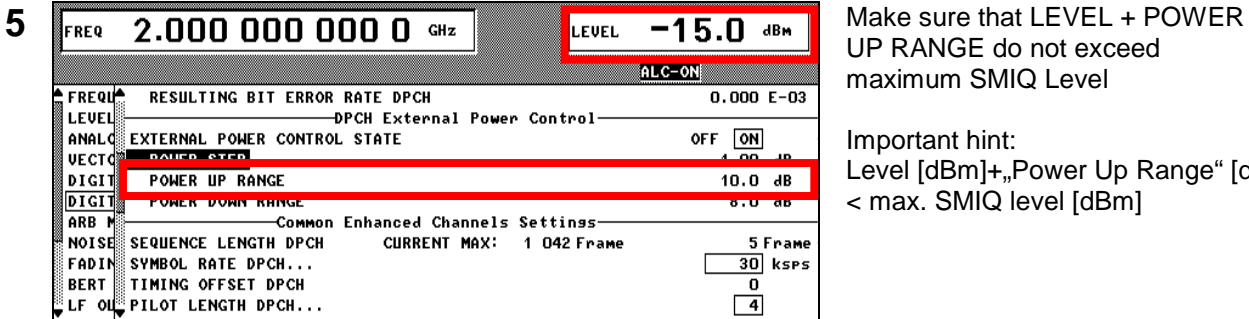

ALC-ON

 $\frac{14}{\text{OFF}}$ 

**DPCH** 

 $10.0 \t{dB}$ <br>8.0 dB

 $\overline{0}$  $\overline{4}$ 

5 Frame

30 ksps

UP RANGE do not exceed maximum SMIQ Level

Important hint: Level [dBm]+"Power Up Range" [dB] < max. SMIQ level [dBm]

## **6** FREQ 2.000 000 000 0 GHz LEVEL -15.0 JBM Set the COMMON ENHANCED CHANNELS parameters

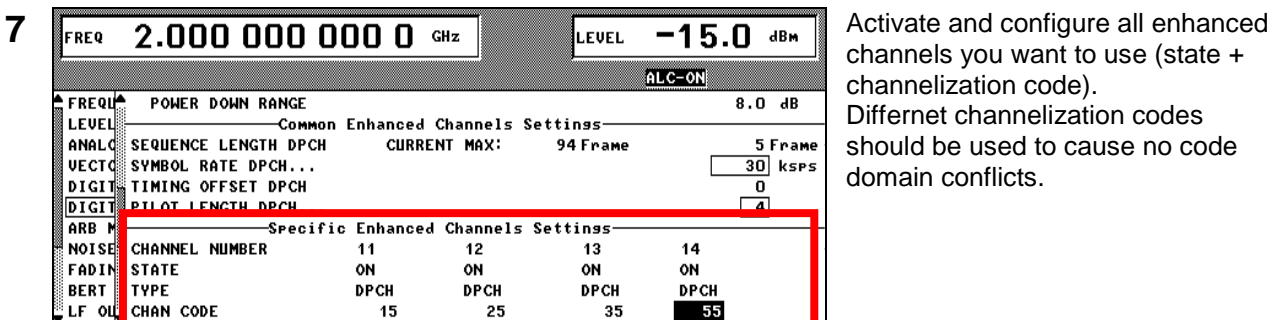

-Common Enhanced Channels Settin<mark>ss</mark><br>| DPCH CURRENT MAX: 1 042 Frame

-Specific Enhanced Channels Settin<mark>s</mark>s

 $12$ 

**OFF** 

**DPCH** 

13

 $OFF$ 

**DPCH** 

11

**OFF** 

**DPCH** 

channels you want to use (state + channelization code). Differnet channelization codes should be used to cause no code domain conflicts.

enhanced channels.

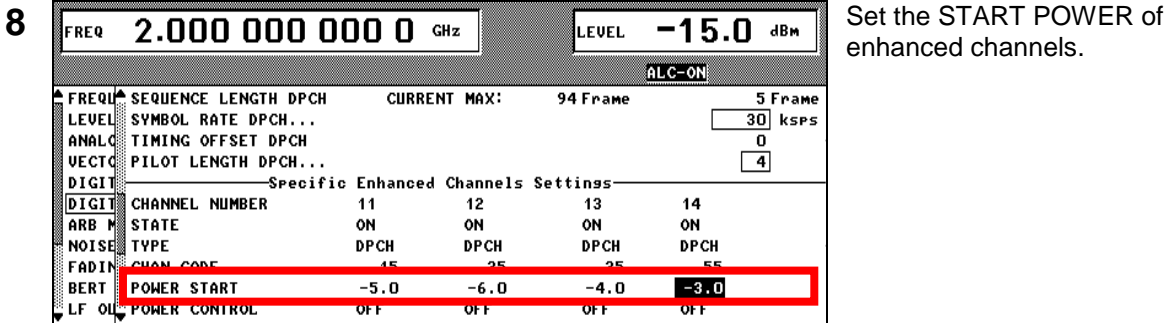

 $\triangle$  FREQUA

**LEVEL** 

ANALO

NOISE

**POWER UP RANGE** 

**UECTO SEQUENCE LENGTH DPCH** 

DIGIT SYMBOL RATE DPCH...

**DIGIT TIMING OFFSET DPCH**<br>ARB MOPILOT LENGTH DPCH.

**MOISE (DESP)**<br>FADIN CHANNEL NUMBER<br>BERT STATE<br>LF OL<mark>,</mark> TYPE

POWER DOWN RANGE

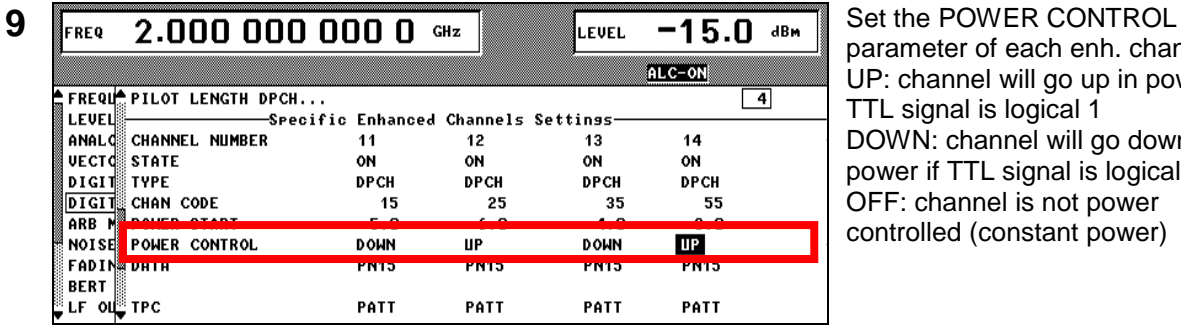

parameter of each enh. channel: UP: channel will go up in power if TTL signal is logical 1 DOWN: channel will go down in power if TTL signal is logical 1 OFF: channel is not power controlled (constant power)

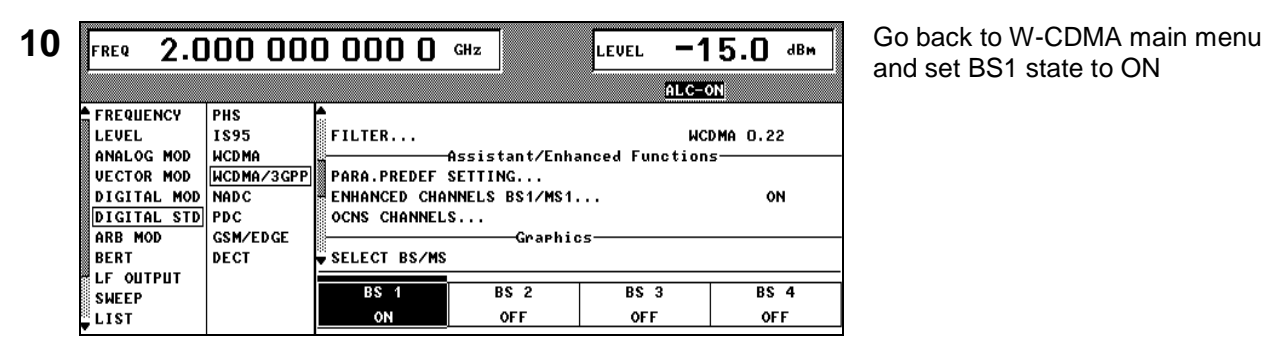

## and set BS1 state to ON

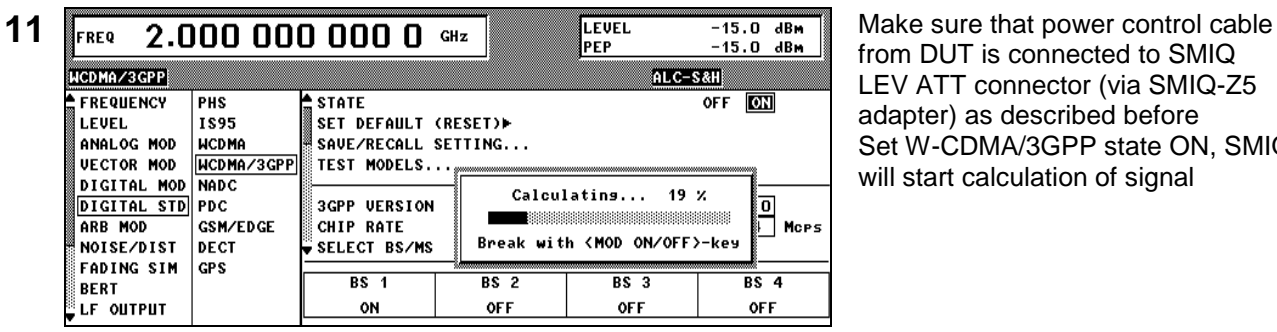

from DUT is connected to SMIQ LEV ATT connector (via SMIQ-Z5 adapter) as described before Set W-CDMA/3GPP state ON, SMIQ will start calculation of signal

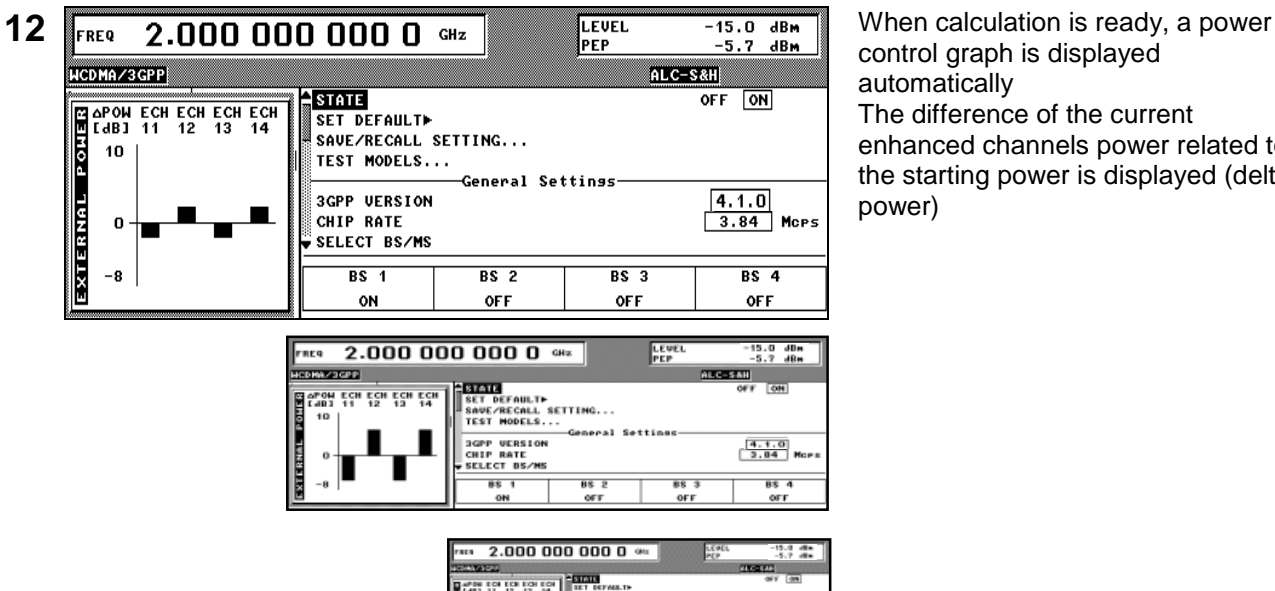

control graph is displayed automatically The difference of the current enhanced channels power related to the starting power is displayed (delta power)

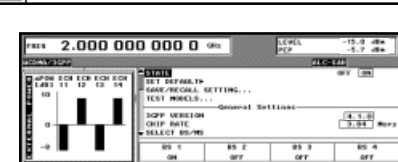